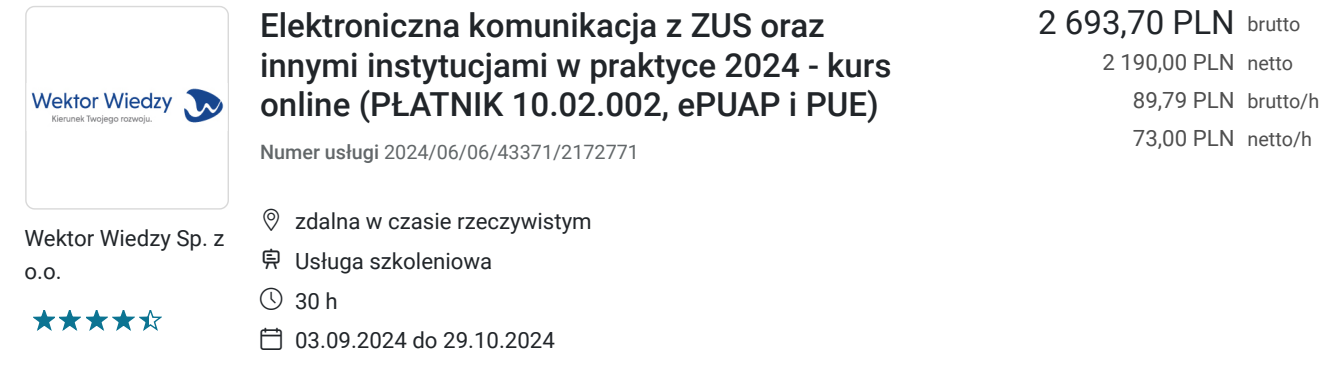

# Informacje podstawowe

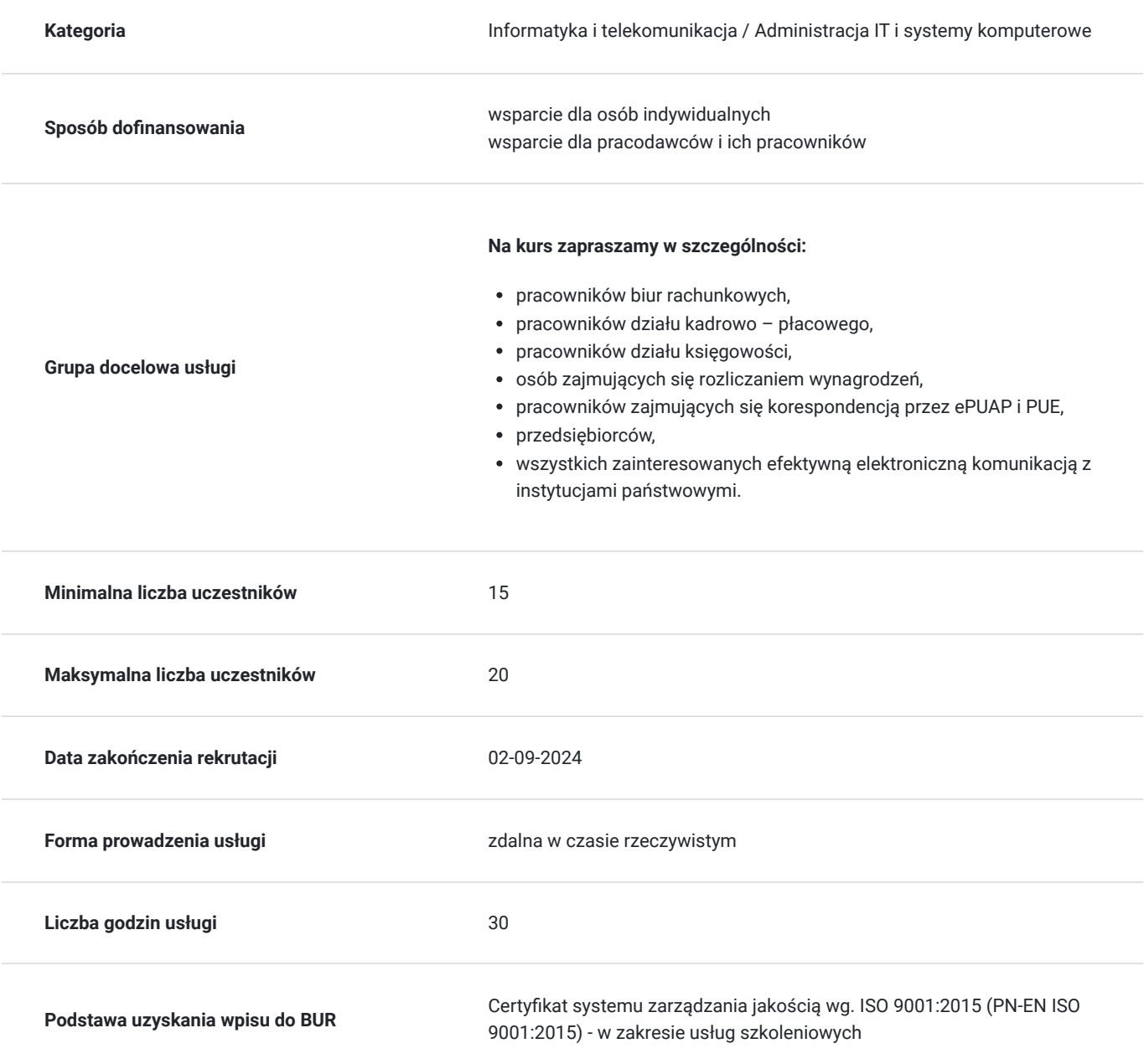

### Cel

### **Cel edukacyjny**

Kurs przygotowuje do samodzielnej pracy z zakresu elektronicznej komunikacji z urzędem za pomocą programów Płatnik 10.02.002, ePUAP oraz PUE.

### **Efekty uczenia się oraz kryteria weryfikacji ich osiągnięcia i Metody walidacji**

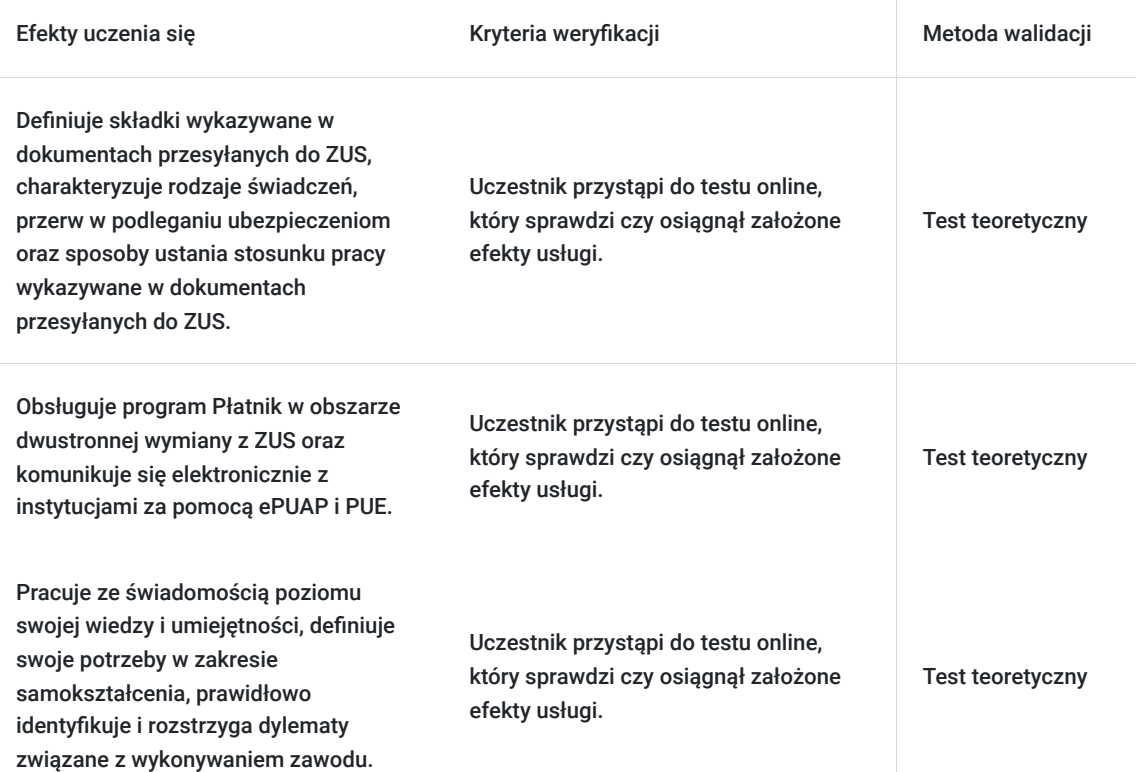

## Kwalifikacje

### **Kompetencje**

Usługa prowadzi do nabycia kompetencji.

#### **Warunki uznania kompetencji**

Pytanie 1. Czy dokument potwierdzający uzyskanie kompetencji zawiera opis efektów uczenia się?

Tak, zawiera informacje dotyczące pozyskanej wiedzy, umiejętności i kompetencji społecznych.

Pytanie 2. Czy dokument potwierdza, że walidacja została przeprowadzona w oparciu o zdefiniowane w efektach uczenia się kryteria ich weryfikacji?

Tak, zawiera potwierdzenie.

Pytanie 3. Czy dokument potwierdza zastosowanie rozwiązań zapewniających rozdzielenie procesów kształcenia i szkolenia od walidacji?

Tak, zawiera potwierdzenie.

## Program

#### **Temat 1 – Składki wykazywane w dokumentach przesyłanych do ZUS.**

- 1. Dane osobowe, których może żądać płatnik składek do celów ubezpieczeń społecznych i zdrowotnych.
- 2. Zasady podlegania ubezpieczeniom społecznym i/lub zdrowotnym.
- 3. Zasady ustalania podstawy wymiaru składek na ubezpieczenie społeczne i zdrowotne.
- 4. Zasady ustalania stopy procentowej składki na ubezpieczenie wypadkowe oraz jej wysokości.
- 5. Zasady ustalania składek na Fundusz Pracy, Fundusz Gwarantowanych Świadczeń Pracowniczych i Fundusz Emerytur Pomostowych.
- 6. Praca w warunkach szczególnych lub w szczególnym charakterze.
- 7. Terminy przekazywania dokumentów zgłoszeniowych i rozliczeniowych do ZUS.

#### **Temat 2 – Rodzaje świadczeń, przerw w podleganiu ubezpieczeniom oraz sposoby ustania stosunku pracy.**

- 1. Świadczenie z ubezpieczenia społecznego w razie choroby i macierzyństwa.
- 2. Przerwy w opłacaniu składek.
- 3. Ustanie stosunku pracy, a wyrejestrowanie z ubezpieczeń
- 4. Pracownicze plany kapitałowe wpłaty do PPK.
- 5. Przechowywanie dokumentacji kadrowo-płacowej.

#### **Temat 3 - Płatnik 10.02.002 – interaktywny płatnik plus - szkolenie doskonalące układające wiedzę teoretyczną w praktyce (zajęcia praktyczne) (2 dni)**

- 1. Wprowadzenie do ćwiczeń.
- 2. Omówienie obowiązującego sposobu komunikacji płatnika z ZUS.
- 3. Jak funkcjonuje program?
- 4. Jakie czynności wykonać przy wprowadzeniu danych płatnika?
- 5. Jakie czynności wykonać przy wprowadzeniu danych ubezpieczonego?
- 6. Jakie czynności wykonać przy zgłoszeniu członków rodziny ubezpieczonego?
- 7. Jak wysłać deklaracje zgłoszeniowe ubezpieczonych i członków rodzin?
- 8. W jaki sposób wygenerować miesięczne raporty rozliczeniowe?
- 9. Jak wysłać deklaracje rozliczeniowe?
- 10. Dokumenty specjalne ZUS IWA i ZUS ZSWA.
- 11. ubezpieczonej w celu zapoznania się przez ubezpieczonego oraz potwierdzenia ze stanem faktycznym przekazanych za niego składek na ubezpieczenia społeczne i zdrowotne oraz wypłaconych świadczeniach.
- 12. Jak sporządzić korektę dokumentów rozliczeniowych?
- 13. Korygowanie dokumentów rozliczeniowych.
- 14. Uzupełnienie danych w oświadczeniu ZUS OSW i raporcie informacyjnym ZUS RIA.
- 15. Podsumowanie pytania i odpowiedzi.

#### **Temat 4 - ePUAP, e-PUE i e-Podatnik - nowoczesna komunikacja elektroniczna z Urzędami w teorii i praktyce.**

- 1. Program Płatnik i e-PUE ZUS.
- 2. ePUAP elektroniczna Platforma Usług Administracji Publicznej.
- 3. e-Podatnik.
- 4. Dyskusja, pytania i wnioski.

Wymagania wstępne dla uczestników kształcenia: Umiejętność pracy z komputerem, znajomość środowiska Windows, Internet

Usługa jest realizowana w godzinach zegarowych.

Kurs przeprowadzany będzie w formie online, bez podziału na grupy. Uczestnicy mają możliwość korzystania zarówno z kamerki jak i mikrofonu. Taką chęć mogą zgłaszać na bieżąco poprzez kliknięcie ikonki "dłoń". Pytania można również zadawać za pomocą czatu.

### Harmonogram

Liczba przedmiotów/zajęć: 0

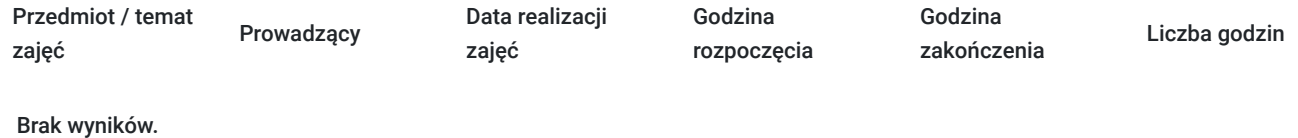

## Cennik

### **Cennik**

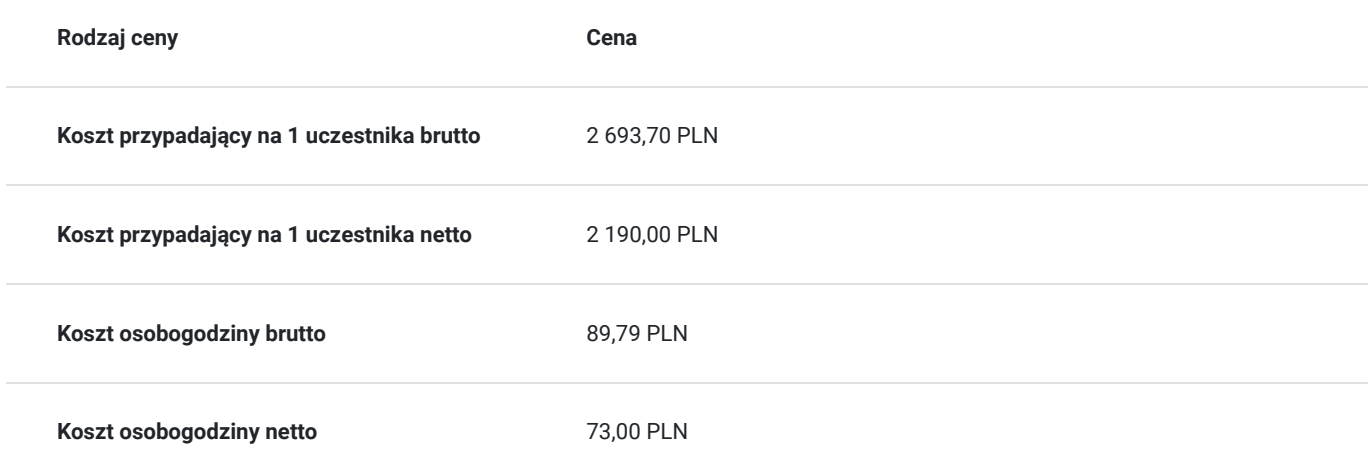

## Prowadzący

Liczba prowadzących: 3

1 z 3

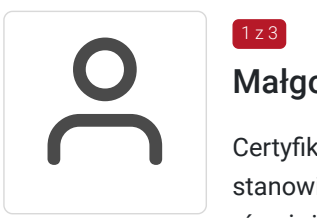

### Małgorzata Grajewska

Certyfikowany Trener szkoleń z dziedziny kadr, płac, prawo pracy. Zdobywała doświadczenie na stanowiskach specjalistycznych i kierowniczych w działach kadr i płac. Od 2011 roku prowadzi również działalność w obszarze doradztwa i audytów kadrowo-płacowych. Współuczestniczyła w realizacji projektu "Profesjonalny pracownik działu kadr i płac" współfinansowanego ze środków Unii Europejskiej, mający na celu przeszkolenie ponad 200 osób z województwa kujawsko-pomorskiego oraz w wielu innych projektach unijnych z tematyki kadrowo – płacowej. Od 2009 roku prowadzi szkolenia na rynku zewnętrznym a 0d 2015 roku zajęcia na studiach podyplomowych oraz uzupełniających magisterskich. Prowadziła szkolenia m.in. dla pracowników takich instytucji jak: Sąd Okręgowy w Słupsku Urząd Miasta w Sępólnie Krajeńskim Urząd Miasta w Toruniu Gdyńskie Centrum Sportu. Ukończyła Uniwersytet Mikołaja Kopernika w Toruniu - specjalizacja: zarządzanie zasobami ludzkimi oraz Szkołę Trenerów Metrum.

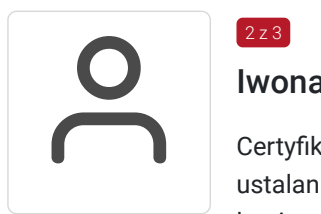

#### $273$ Iwona Hendel

Certyfikowany trener, zajmuje się prowadzeniem szkoleń od 2012 roku. Jest wykładowcą z zakresu ustalania wynagrodzeń i świadczeń dla pracowników, zleceniobiorców, menedżerów. Posiada 15 letnią praktykę w działach kadr i płac, począwszy od biura rachunkowego po stanowisko decyzyjne w dziale personalnym firmy. Obecnie również trener wewnętrzny – ekspert w międzynarodowej korporacji z zakresu zagadnień prawa pracy, ubezpieczeń społecznych i wynagrodzeń. Specjalista d/s audytów i doradztwa w/w zakresie. Pokazuje drogi rozwiązywania problemów poprzez

posługiwanie się przepisami prawa, ale również nie stroni od przykładów z życia wziętych, które pozwalają zrozumieć trudne zagadnienia kadrowo-płacowe. Współpraca ze szkołami wyższymi i placówkami szkoleniowymi. Wykłady i ćwiczenia dla studentów studiów podyplomowych. Szkolenia i seminaria dla uczestników kursów doskonalących. Szkolenia grupowe i indywidualne dla pracowników działów personalnych i menadżerów.

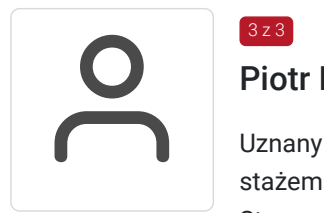

#### Piotr Nowaczyk

Uznany specjalista z zakresu ubezpieczeń społecznych. Doświadczony praktyk z wieloletnim stażem pracy w instytucji ubezpieczeniowej. Trener i wykładowca dla uczestników kursów Stowarzyszenia Księgowych w Polsce. Posiadaną wiedzę przekazuje w sposób przejrzysty i czytelny z dużą sympatią i faktycznym zrozumieniem problemów słuchaczy. Wyjątkowy ekspert w dziedzinie zasiłków ZUS!

### Informacje dodatkowe

 $3z3$ 

#### **Informacje o materiałach dla uczestników usługi**

Uczestnik usługi otrzyma komplet materiałów szkoleniowych w formie PDF, przygotowany przez prowadzących.

- dostęp do nagrania kursu przez 21 dni

#### **Warunki uczestnictwa**

Umiejętność pracy z komputerem, znajomość środowiska Windows, Internet

### **Informacje dodatkowe**

Cena bez VAT dla opłacających szkolenie, w co najmniej 70% ze środków publicznych.

Zapraszamy do odwiedzenia naszej strony internetowej: https://wektorwiedzy.pl/

## Warunki techniczne

#### **Szkolenie bedzie prowadzone za pośrednictwem Platformy ClickMeeting.**

Szkolenia na ClickMeeting nie wymagają instalowania żadnego programu, są transmitowane przez przeglądarkę. Bardzo ważne jest, żeby była ona zaktualizowana do najnowszej wersji (jeśli nie będzie aktualna, podczas testu nie pojawi się zielony "✓"). W razie potrzeby istnieje też możliwość pobrania aplikacji mobilnej i uczestniczenia w szkoleniu poprzez smartfon lub tablet.

Wymagania techniczne: procesor 2-rdzeniowy 2 GHz; 2 GB pamięci RAM; system operacyjny Windows 8 lub nowszy, MAC OS wersja 10.13; przeglądarka internetowa Google Chrome, Mozilla Firefox lub Safari; stałe łącze internetowe o prędkości 1,5 Mbps.

Najbezpieczniejszą opcją jest połączenie internetowe za pomocą kabla sieciowego. Gdy nie ma takiej możliwości i pozostaje korzystanie z WiFi, warto na czas szkolenia umieścić komputer jak najbliżej routera i zadbać, aby inni użytkownicy tej samej sieci WiFi ograniczyli w tym czasie aktywności mocno obciążające sieć (np. oglądanie filmów, rozmowy wideo lub pobieranie dużych plików). Jeśli jest taka możliwość zachęcamy do przetestowania połączenia w domu oraz miejscu pracy i uczestniczenia w szkoleniu z tego miejsca, w którym będzie lepszy Internet.

Jak dołączyć do spotkania: https://youtu.be/ZFWhNh2KHro, https://knowledge.clickmeeting.com/pl/infographic/jak-dolaczyc-dowydarzenia-instrukcja-dla-uczestnika/

Link umożliwiający uczestnictwo w kursie ważny jest od dnia poprzedzającego rozpoczęcie kursu do zakończenia zajęć.

## Kontakt

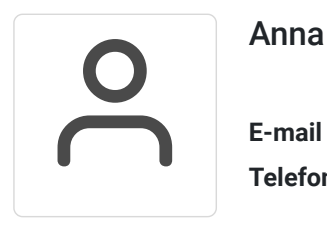

### Anna Wilk

**E-mail** a.wilk@wektorwiedzy.pl **Telefon** (+48) 17 2831 004